СОГЛАСОВАНО Зам, руководителя ГЦИ СИ "ВНИИМ им. Д.И.Менделеева" В.С.Александров uofue 2007 г.

# ПРИБОРЫ ЭЛЕКТРОИЗМЕРИТЕЛЬНЫЕ ЭТАЛОННЫЕ МНОГОФУНКЦИОНАЛЬНЫЕ «Энергомонитор-3.1К»

Методика поверки

MC3.055.026 MIT

Рук. лаб. госэталонов в области электроэнергетики ГЦИ СИ "ВНИИМ им. Д.И. Ададелеева" Е.З.Шапиро 2007 г.  $\mathcal{V}$ 

г. Санкт-Петербург 2007 г.

# СОДЕРЖАНИЕ

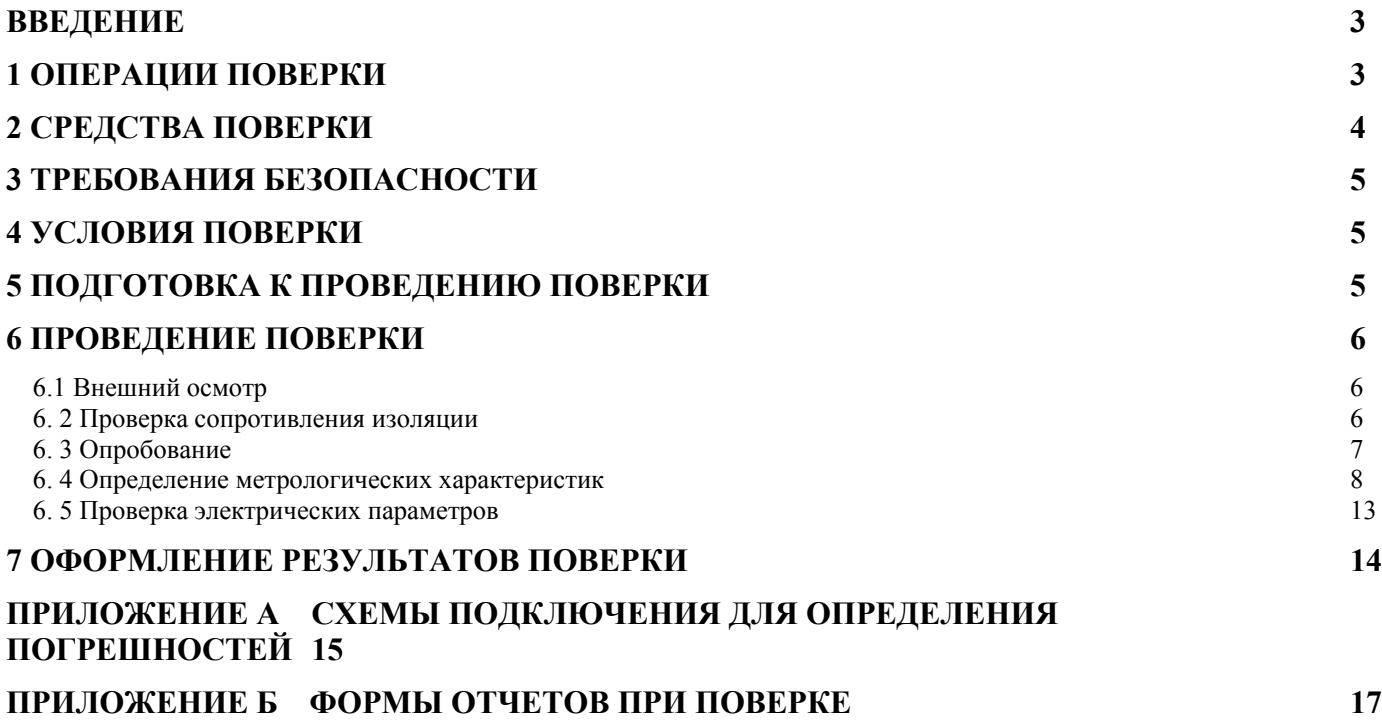

## **Введение**

<span id="page-2-0"></span>Настоящая методика предназначена для проведения первичной и периодической поверок приборов электроизмерительных эталонных многофункциональных «Энергомонитор-3.1К» (далее по тексту – Прибор ЭМ-3.1К).

Настоящая методика устанавливает объем, условия поверки, методы и средства поверки Прибора ЭМ-3.1К и порядок оформления результатов поверки.

Методика распространяется на вновь изготавливаемые, выпускаемые из ремонта и находящиеся в эксплуатации Приборы ЭМ-3.1К.

Периодичность поверки в процессе эксплуатации и хранении устанавливается не реже одного раза в год.

По метрологическим характеристикам Прибор ЭМ-3.1К выпускается в трех вариантах исполнения:

«Энергомонитор-3.1K-02»,

«Энергомонитор-3.1K-05»,

«Энергомонитор-3.1K-10».

# <span id="page-2-1"></span>**1 Операции поверки**

При проведении поверки должны быть выполнены операции, указанные в таблице 1. 1.

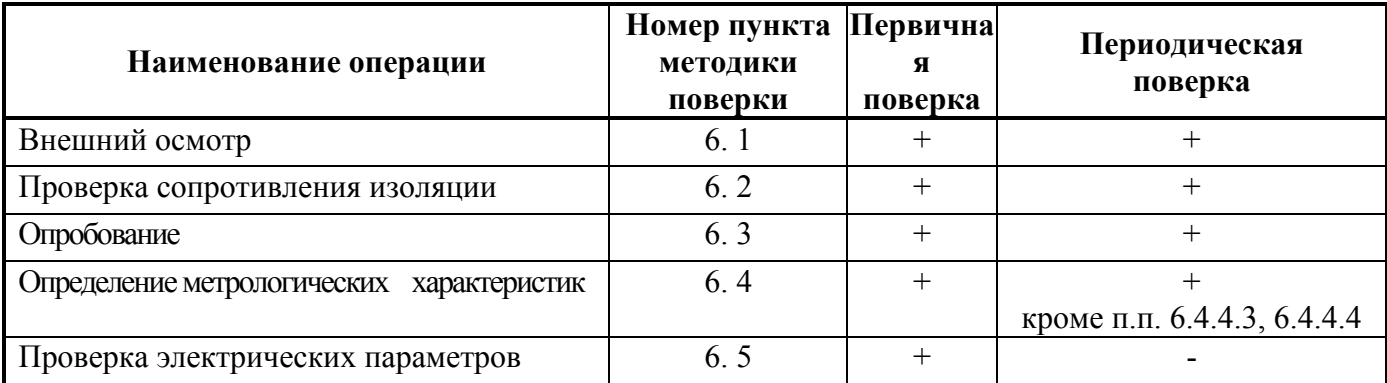

Таблица 1.1

# **2 Средства поверки**

<span id="page-3-0"></span>2.1 При проведении поверки рекомендуется применять средства и вспомогательное оборудование, указанные в таблице 2.1.

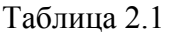

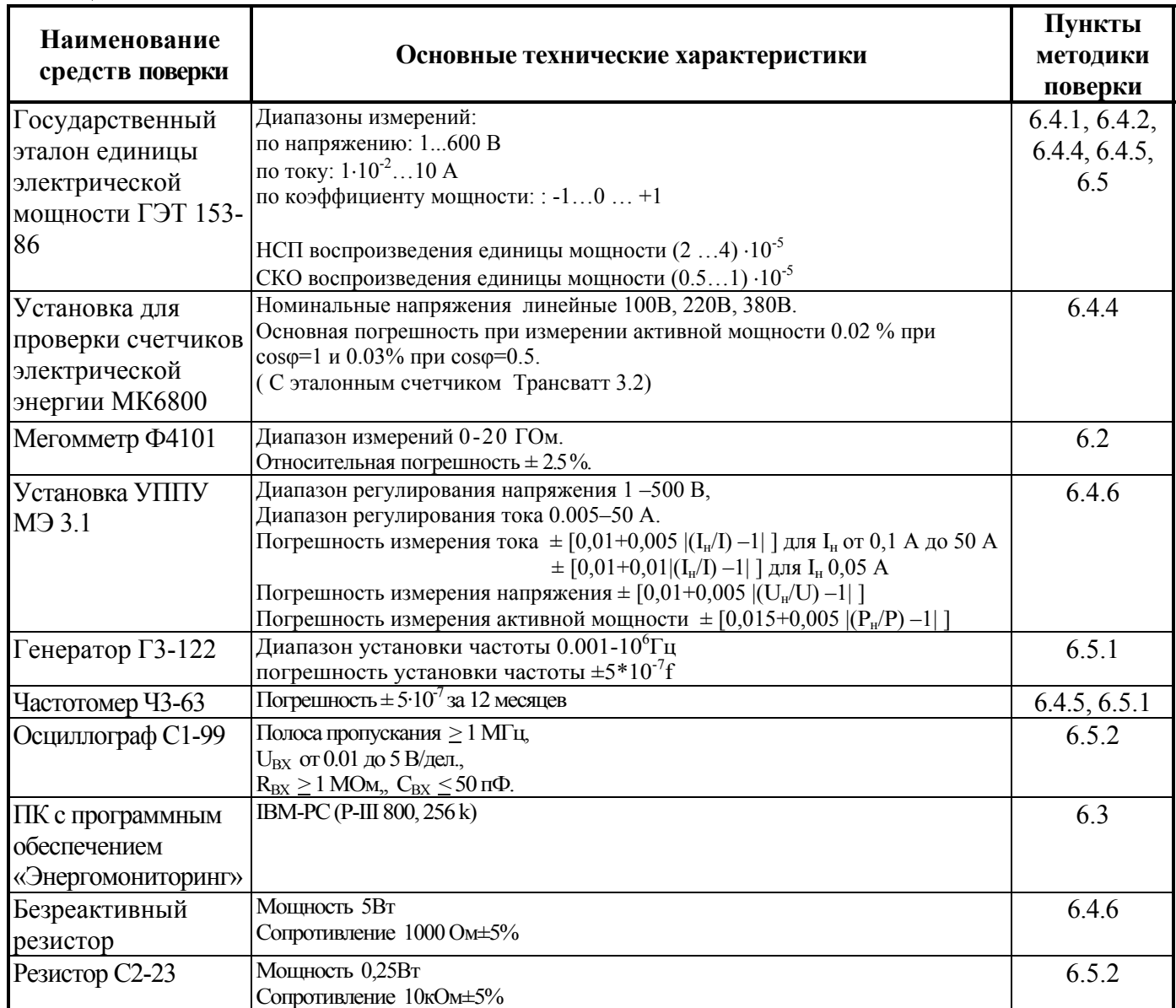

2.2 Все используемые средства поверки должны быть исправны и иметь действующие свидетельства о поверке.

2.3 Работа с эталонными средствами измерений должна производиться в соответствии с их эксплуатационной документацией.

2.4 Допускается применение иных средств и вспомогательного оборудования, обеспечивающих требуемые метрологические характеристики и диапазоны измерений.

4

# **3 Требования безопасности**

<span id="page-4-0"></span>3.1 При поверке Прибора ЭМ-3.1К должны быть соблюдены требования безопасности ГОСТ 12.3.019, ГОСТ 22261, ГОСТ 24855, "Правил технической эксплуатации электроустановок потребителей" и «Межведомственными Правилами охраны труда (ТБ) при эксплуатации электроустановок», М, "Энергоатомиздат", 2001 г., а также меры безопасности, изложенные в руководстве по эксплуатации Прибора ЭМ-3.1К и другого применяемого оборудования.

3.2 Лица, допускаемые к поверке Прибора ЭМ-3.1К, должны иметь квалификационную группу по электробезопасности не ниже III и быть официально аттестованы в качестве поверителей.

3.3 Перед поверкой средства измерений, которые подлежат заземлению, должны быть надежно заземлены. Подсоединение зажимов защитного заземления к контуру заземления должно производиться ранее других соединений, а отсоединение - после всех отсоединений.

### <span id="page-4-1"></span>**4 Условия поверки**

При проведении поверки Прибора ЭМ-3.1К должны соблюдаться следующие условия:

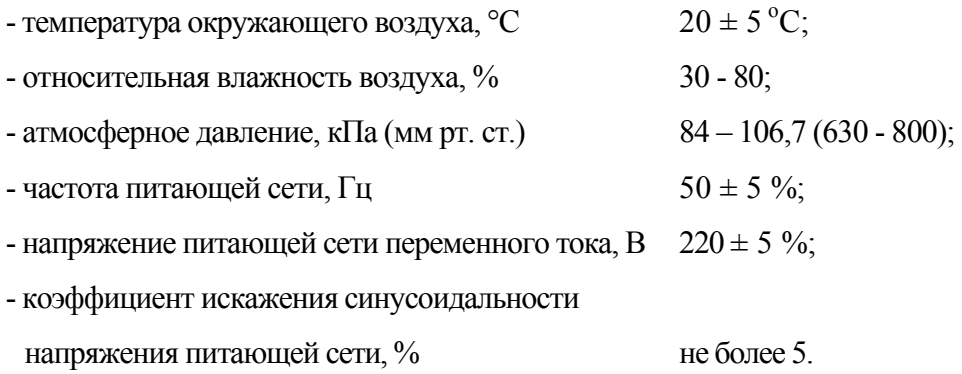

### **5 Подготовка к проведению поверки**

Перед проведением поверки необходимо выполнить следующие операции:

<span id="page-4-2"></span>- выдержать Прибор ЭМ-3.1К в условиях окружающей среды, указанных в п.4, не менее 1ч, если он находился в климатических условиях, отличающихся от указанных в п.4;

- соединить зажимы заземления используемых средств поверки с контуром заземления;

- подключить Прибор ЭМ-3.1К и средства поверки к сети переменного тока 220В, 50 Гц, включить и дать им прогреться в течение времени, указанного в технической документации на них.

### **6 Проведение поверки**

#### **6.1 Внешний осмотр**

<span id="page-5-1"></span><span id="page-5-0"></span>При внешнем осмотре Прибора ЭМ-3.1К проверяется комплект поставки, маркировка, отсутствие механических повреждений.

6.1.1 Комплект поставки должен соответствовать эксплуатационной документации. Комплектность эксплуатационных документов должна соответствовать перечням, указанным в руководстве по эксплуатации.

6.1.2 Маркировка должна быть четкой и содержать:

- изображение знака государственного реестра по ПР50.2.009;
- изображение знака соответствия;
- наименование Прибора ЭМ-3.1К;
- наименование и товарный знак предприятия-изготовителя;

- номер Прибора ЭМ-3.1К по системе нумерации предприятия-изготовителя (номер Прибора ЭМ-3.1К, указанного на маркировочной планке должен соответствовать номеру, указанному в эксплуатационной документации);

- дату изготовления;

- вид и номинальное напряжение питания;
- знак IP20.

<span id="page-5-2"></span>6.1.3 Прибор ЭМ-3.1К не должен иметь механических повреждений, которые могут повлиять на его работу (повреждение корпуса, соединителей, кабелей, дисплея, клавиатуры, индикатора и других изделий в соответствии с комплектом поставки).

#### **6. 2 Проверка сопротивления изоляции**

Проверка сопротивления изоляции проводится мегомметром Ф4101 между следующими цепями:

1) соединенными между собой контактами сетевого разъема и корпусной клеммой Прибора ЭМ-3.1К, тумблер «Сеть» включен, рабочим напряжением 1000 В;

2) соединенными между собой приборными входами « $U_A$ ;  $U_B$ ;  $U_C$  » и корпусной клеммой ПрибораЭМ-3.1К, рабочим напряжением 1000 В;

3) соединенными между собой приборными входами «*; IA* ; *IВ* ; *I<sup>С</sup>* » и корпусной клеммой ПрибораЭМ-3.1К, рабочим напряжением 500 В;

4) соединенными между собой приборными входами « $U_A$ ;  $U_B$ ;  $U_C$ » и соединенными между собой приборными входами « $; I_A; I_B; I_C$ », рабочим напряжением 1000 В.

Отсчёт результата измерения следует производить не ранее, чем через 30 с после подачи испытательного напряжения.

Прибор ЭМ-3.1К считается выдержавшим испытание, если значение сопротивления изоляции не менее 20 МОм.

#### **6. 3 Опробование**

<span id="page-6-0"></span>При опробовании Прибора ЭМ-3.1К проверяется его функционирование в части установки времени и даты, сохранения установленных параметров в памяти при отключении напряжения питания.

Проверка функционирования Прибора ЭМ-3.1К проводится следующим образом:

- произведите подготовку ПрибораЭМ-3.1К к работе согласно руководству по эксплуатации;

- включите Прибор ЭМ-3.1К, при включении питания должен включиться индикатор питания Прибора ЭМ-3.1К, через 1 - 5 секунд должны завершиться процедуры самотестирования и инициализации, на графическом дисплее Прибора ЭМ-3.1К индицируется товарный знак, наименование изготовителя, тип Прибора ЭМ-3.1К, версия программного обеспечения, на буквенно-цифровом дисплее индицируется диапазон измерения тока – 10 А, диапазон измерения напряжения – 220 В;

- после первоначальной установки (см. указания по работе с Прибором ЭМ-3.1К в руководстве по эксплуатации) на буквенно-цифровом дисплее в верхней строке графического дисплея должно постоянно отображаться текущее время (часы, минуты, секунды) и дата (день, месяц, год), а в нижней строке - схема подключения;

- проверьте возможность изменения диапазонов измерения напряжения и тока и корректировки времени и даты;

- проверьте сохранность введенных в память Прибора ЭМ-3.1К калибровок, времени и даты при исчезновении напряжения питания, выключением и повторным включением Прибора ЭМ-3.1К через 5 мин.;

- проверьте возможность индикации дополнительных параметров сети и показателей качества электрической энергии указанных в руководстве по эксплуатации;

- установите режим «Обмен сПК», проверьте интерфейс связи.

Результаты проверки считаются положительным, если Прибор ЭМ-3.1К функционирует согласно руководству по эксплуатации (МС3.055.026 РЭ).

7

#### **6. 4 Определение метрологических характеристик**

<span id="page-7-0"></span>При поверке Прибора ЭМ-3.1К определяются следующие метрологические характеристики:

- относительная погрешность измерения действующего значения напряжения;

- относительная погрешность измерения действующего значения тока;
- относительная погрешность измерения полной мощности;
- относительная и дополнительная погрешность измерения активной мощности;
- абсолютная погрешность измерения частоты переменного тока;
- -

6.4.1 Определение относительной погрешности измерения действующего значения напряжения  $(\delta_U)$ 

Определение погрешности  $\delta_U$  проводится с использованием канала напряжения Государственного эталона единицы электрической мощности ГЭТ 153-86. Для проведения измерений Прибор ЭМ-3.1К подключается к государственному эталону мощности согласно рисунку А1 приложения А. Компаратор мощности эталона при этом переводится в режим компарирования напряжения. Измерения проводятся при значениях напряжения, указанных в таблице 6.1 в соответствии с эксплуатационной документацией на ГЭТ 153–86. Погрешность  $(\delta_U)$  рассчитывается по формуле:

 $\delta_{\text{U}} = [(U_{\text{x}} - U_0) / U_0] \times 100\%$ , где

 $U_0$  и  $U_x$  – напряжения, установленные на эталоне и показания Прибора ЭМ-3.1К соответственно.

Погрешность  $\delta_U$  определяется для каждого из трех каналов измерения напряжения Прибора ЭМ-3.1К.

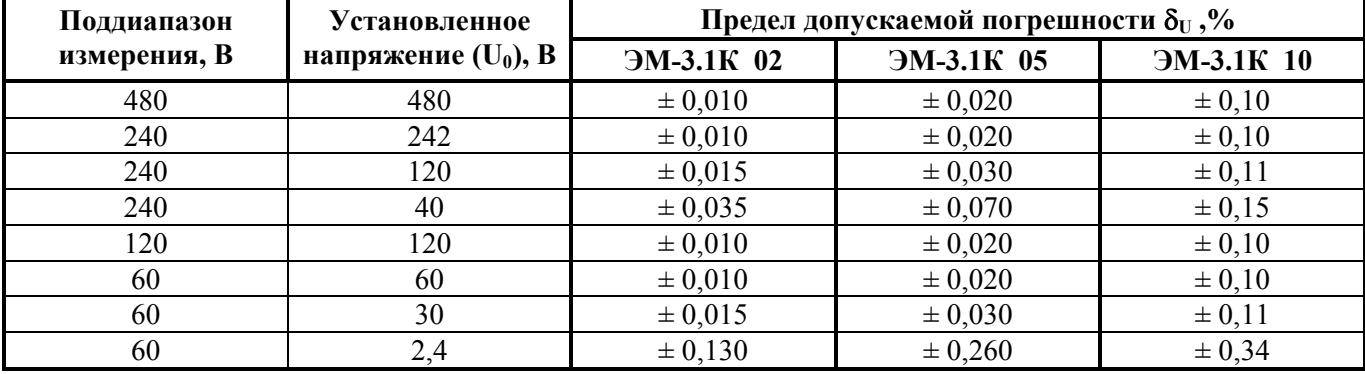

Таблица 6.1

Результаты испытаний считаются положительными, если значения погрешности  $\delta_U$  не превышают пределов допускаемых значений, приведенных в таблице 6.1.

6.4.2 Определение относительной погрешности измерения действующего значения тока ( $\delta_{\rm I}$ )

Определение погрешности  $\delta_I$  проводится с использованием канала тока Государственного эталона единицы электрической мощности ГЭТ 153-86. Для проведения измерений Прибор ЭМ-3.1К подключается к государственному эталону мощности согласно рисунку А1 приложения А. Компаратор мощности эталона при этом переводится в режим компарирования тока. Измерения проводятся при значениях тока, указанных в таблице 6.2 в соответствии с эсплуатационной документацией на ГЭТ 153-86. Погрешность  $\delta_I$ рассчитывается по формуле:

 $\delta_I = [(I_x - I_0) / I_0]$ х 100%, где

 $I_0$  и  $I_x$  – ток, установленный на эталоне и показания Прибора ЭМ-3.1К соответственно.

Погрешность  $\delta$ <sup>I</sup> определяется для каждого из трех каналов измерения тока Прибора ЭМ-3.1К.

Таблица 6.2

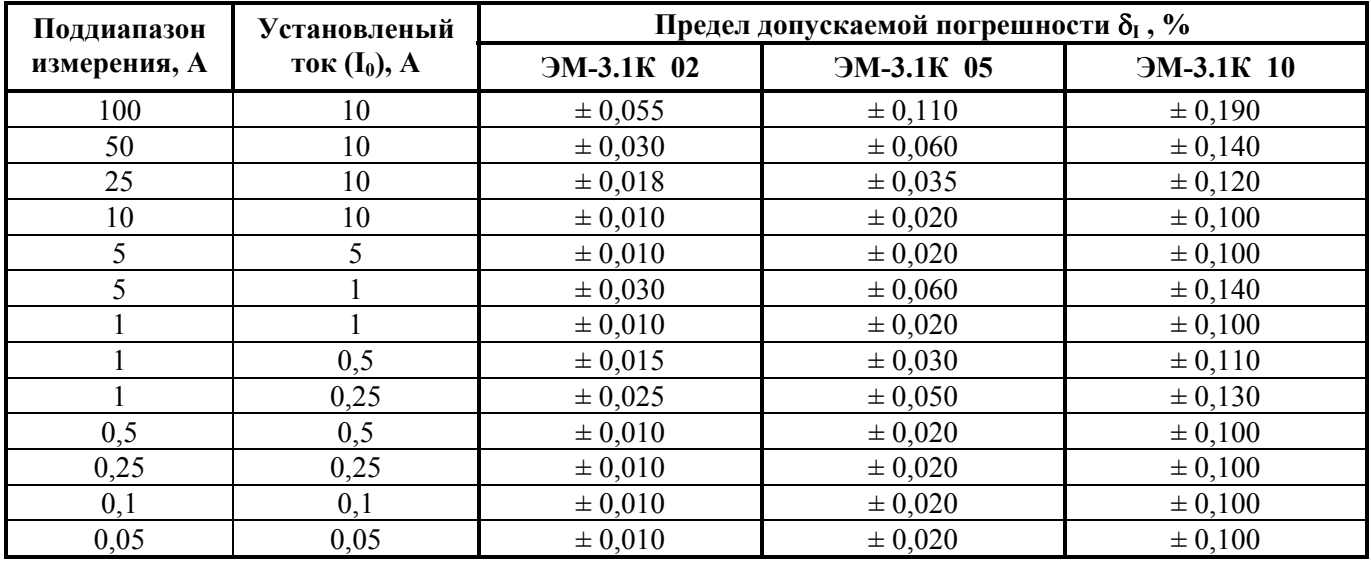

Результаты испытаний считаются положительными, если значения погрешности  $\delta_I$  не превышают пределов допускаемых значений, приведенных в таблице 6.2.

6.4.3 Определение относительной погрешности измерения полной мощности  $(\delta_S)$ 

Погрешность  $\delta_{\rm S}$  рассчитывается по формуле:

 $\delta_{\rm S} = \delta_{\rm U} + \delta_{\rm L}$ .

Погрешность  $\delta_S$  не будет превышать пределов допускаемых значений, если погрешности  $\delta_U$  и  $\delta_I$  не превышают пределов допускаемых значений, приведенных в таблицах 6.1 и 6.2.

Результаты поверки считаются положительными, если значения погрешностей  $\delta_U$  и  $\delta_I$ не превышают пределов допускаемых погрешностей, приведенных в таблицах 6.1 и 6.2.

6.4.4 Определение относительной погрешности измерения активной мощности

6.4.4.1 Определение относительной погрешности измерения однофазной активной мощности  $(\delta_P)$ 

Погрешность  $\delta_P$  определяется для каждого из трех каналов измерения Прибора ЭМ-3.1К при параметрах испытательного сигнала (напряжение, ток, коэффициент мощности), указанных в таблице 6.3. Цепи тока и напряжения Прибора ЭМ-3.1К подключаются согласно рисунку А2 приложения А к зажимам эталона ГЭТ 163-86 и производятся измерения мощности в соответствии с руководством по эксплуатации эталона.

Погрешность δр рассчитывается по формуле:

 $\delta_P = [(P_x - P_0) / P_0] \times 100\%$ , где

 $P_0$  и  $P_x$  – мощность, установленная на эталоне и показания Прибора ЭМ-3.1К соответственно.

Таблица 6.3

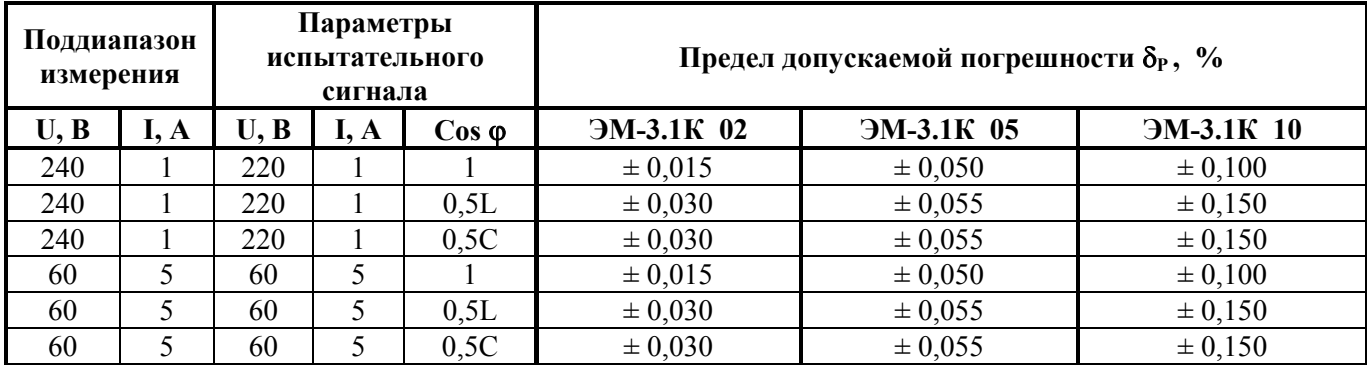

Результаты испытаний считаются положительными, если значение погрешности  $\delta_P$  не превышает значений приведенных в таблицe 6.3.

6.4.4.2 Определение относительной погрешности измерения трехфазной активной мощности  $(\delta_{P3})$ 

Погрешность  $\delta_{P3}$  определяется в схеме однофазного включения трех каналов измерения Прибора ЭМ-3.1К при параметрах испытательного сигнала (напряжение, ток, коэффициент мощности), указанных в таблице 6.3. Схема однофазного включения предусматривает параллельное соединение трех цепей напряжения Прибора ЭМ-3.1К и последовательное соединение трех его токовых цепей. Для расчета погрешности  $\delta_{P3}$  по приведенной формуле показания Прибора ЭМ-3.1К  $N_x$  необходимо разделить на три:

 $P_y = N_x/3$ .

Результаты испытаний считаются положительными, если значение погрешности  $\delta_{P3}$  не превышает значений приведенных в таблицe 6.3.

6.4.4.3 Определение дополнительной погрешности измерения активной мощности, вызванной взаимным влиянием каналов измерения  $(\delta_{P3\pi})$ 

Операция п.п. 6.4.4.3 выполняется только при первичной поверке Прибора ЭМ-3.1К в следующем порядке:

а) Погрешность  $\delta_{P3\pi}$  определяется на установке МК6800 при напряжении 220В, токе 5А и Cos  $\varphi$ : 1,0 и 0,5 (L или C). Напряжение и ток фазы А при Cos  $\varphi$  = 1,0 подаются на входы только одного из каналов Прибора ЭМ-3.1К (условно канал А) и фиксируется погрешность  $\delta_{P1}$ , определенная эталонным счетчиком установки. Затем напряжение фазы А подается на входы каналов А, В и С одновременно. При этом фиксируется погрешности  $\delta_{P3}$  и определяется значения погрешности  $\delta_{P3\pi}$  как разность погрешности  $\delta_{P1}$  и  $\delta_{P3}$ .

б) Операция а) повторяется при Cos ϕ = 1,0 и 0,5 (L или С).

в) Операции а) и б) повторяются для каналов В и С.

Результаты испытаний считаются положительными, если полученные значения дополнительной относительной погрешности  $\delta_{P3\pi}$  не превышают 0,5 от пределов допускаемой относительной погрешности измерений приведенных в таблицe 6.3.

6.4.4.4 Определение дополнительной погрешности при измерении активной мощности, при изменении частоты испытательного сигнала

Операция п.п. 6.4.4.4 выполняется при поверке Прибора ЭМ-3.1К в следующем порядке:

Определение погрешности проводится с помощью установки МК6800. Для проведения измерений Прибор ЭМ-3.1К подключается к установке МК6800 согласно рисунку А3 приложения А.

Установите на установке испытательный сигнал с характеристиками соответствующими приведенным в таблице 6.4 при частоте 50 Гц.

Таблица 6.4

| Значения испытательных сигналов |          |      |            | Предел допускаемой основной погрешности, $\delta\%$ |              |              |  |
|---------------------------------|----------|------|------------|-----------------------------------------------------|--------------|--------------|--|
| Uф; В                           |          | 50 O | $\cdot$ BT | $3M-3.1K$ 02                                        | $3M-3.1K$ 05 | $3M-3.1K$ 10 |  |
| 60                              | $\theta$ | 0.5L | 900        | $\pm 0.030$                                         | $\pm 0.055$  | 0.150        |  |
| 60                              |          | 1.5C | 144        | $\pm 0.030$                                         | $\pm 0.055$  | 0.150        |  |

Определите погрешность Прибора ЭМ-3.1К в этих точках. Затем определите погрешность Прибора ЭМ-3.1К в этих же точках при частоте испытательных сигналов 47,5 Гц и 52,5 Гц.

Рассчитайте дополнительную погрешность Прибора ЭМ-3.1К от изменения частоты по формуле:

 $\delta_{\scriptscriptstyle E} = \delta_{\scriptscriptstyle 1} - \delta_{\scriptscriptstyle 2}$ , где

 $\delta_1$  – погрешность Прибора ЭМ-3.1К при частоте 50Гц,

 $\delta_2$  - погрешность Прибора ЭМ-3.1К определенная на частоте 47.5 Гц и 52.5 Гц.

Результаты проверки считаются положительными, если  $\delta_F$  не превышает половины предела допускаемой основной погрешности в этой точке.

6.4.5 Определение абсолютной погрешности измерения частоты переменного тока ( $\Delta_F$ )

Погрешность  $\Delta_F$  определяется в ходе определения погрешности  $\delta_U$  при одном из номинальных значений напряжения и значениях частот: 45; 53; 60 и 70 Гц, устанавливаемых на генераторе эталона. Определение погрешности  $\Delta_F$  производится путем сличения показаний Прибора ЭМ-3.1К и электронного частотомера Ч3-63. Разность показаний Прибора ЭМ-3.1К и частотомера не должна превышать предела допускаемого значения  $\Delta_F - 0.003$  Гц.

Таблица 6.5

| Поддиапазон  | <b>Установленная</b> | Предел допускаемой погрешности $\Delta_{\rm F}$ , Гц |                   |                   |  |
|--------------|----------------------|------------------------------------------------------|-------------------|-------------------|--|
| измерения, В | частота (F), Гц      | <b>HM-3.1K 02</b>                                    | <b>HM-3.1K 05</b> | <b>HM-3.1K 10</b> |  |
| 240          |                      | $\pm 0,003$                                          | $\pm 0,003$       | $\pm 0.01$        |  |
| 240          |                      | $\pm 0.003$                                          | $\pm 0,003$       | $\pm 0.01$        |  |
| 120          | 60                   | $\pm 0,003$                                          | $\pm 0,003$       | $\pm 0.01$        |  |
| 60           |                      | $\pm 0.003$                                          | $\pm 0.003$       | $\pm 0.01$        |  |

Результаты поверки считаются положительными, если значения разности показаний Прибора ЭМ-3.1К и частотомера не превышают значений приведенных в таблице 6.5.

6.4.6 Определение абсолютной погрешности измерения фазового угла между напряжением и током первой гармоники одной фазы ( $\Delta \varphi_{UI}$ ) при нулевом угле

Определение погрешности  $\Delta\varphi_U$  при нулевом угле проводится с помощью безреактивного резистора 1000 Ом 5Вт и установки УППУ МЭ 3.1. Для проведения измерений Прибор ЭМ-3.1К и безреактивный резистор 1000 Ом 5Вт подключается к установке УППУ МЭ 3.1 согласно рисунку А4 приложения А. Установка УППУ МЭ 3.1 используется как источник испытательного сигнала. Установите на выходе установки УППУ МЭ 3.1 напряжение 50 вольт. Прибор ЭМ-3.1К включите в режим "ИЗМЕРЕНИЕ УГЛОВ". Рассчитайте погрешность измерения фазового угла между напряжением и током первой гармоники одной фазы ( $\Delta \varphi$ <sub>UI</sub>) при нулевом угле по формуле:

 $\Delta \phi_{\text{UI}} = \phi_{\text{UIH}}$ 

где:

Фили - значение фазового угла между напряжением и током первой гармоники одной фазы измеренное поверяемым Прибором ЭМ-3.1К.

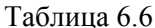

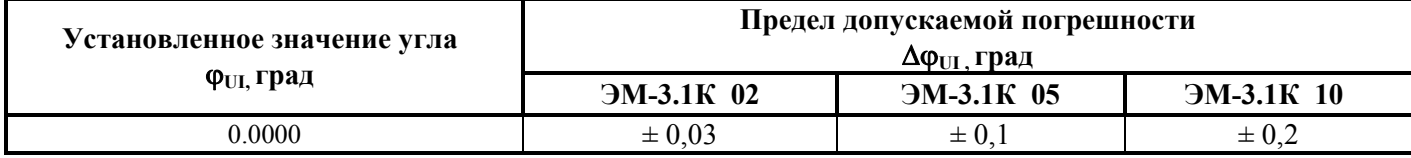

Результаты испытаний считаются положительными, если полученные значения абсолютной погрешности  $\Delta \varphi_{U}$  не превышают значений приведенных в таблице 6.6.

#### 6.5 Проверка электрических параметров

<span id="page-12-0"></span>При проверке электрических параметров Прибора ЭМ-3.1К производится проверка параметров сигнала на выходе «F<sub>BЫХОД</sub>» и проверка исправности входа "F<sub>BXOД</sub>" Прибора  $3M-3.1K$ .

6.5.1 Проверка исправности входа " $F_{\text{BXOII}}$ "

Проверка исправности входа «F<sub>BXOJ</sub>» Прибора ЭМ-3.1К и возможность определения погрешности электронных счетчиков проводится с помощью Государственного эталона единицы электрической мощности ГЭТ 153-86, генератора Г3-122 и частотомера Ч3-63. Для проведения измерений Прибор ЭМ-3.1К подключается к государственному эталону мощности согласно рисунку А2 приложения А. Установите на эталоне испытательный сигнал с характеристиками соответствующими приведенным в таблице 6.7.

Таблица 6.7

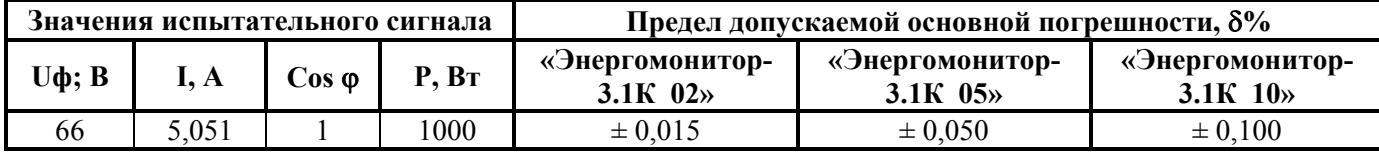

Введите в Прибор ЭМ-3.1К в режиме «поверка счетчика» постоянную поверяемого счетчика 36000 имп. на кВт час и число импульсов поверяемого счетчика 100. С выхода генератора подайте сигнал прямоугольной формы амплитудой 10В, длительностью не менее 10 мкс и с частотой (10,000  $\pm$  0,001) Гц на вход «Fвход» Прибора ЭМ-3.1К. На Приборе ЭМ-

3.1К активизируйте режим «Запуск». На экране Прибора ЭМ-3.1К, через время не более 10 сек. появится погрешность  $(0,00 \pm \delta)$ %.

Подайте сигнал с частотой  $(11,000 \pm 0,001)$  Гц - появится погрешность  $(10,00 \pm \delta)$ %.

Подайте сигнал с частотой  $(9,000 \pm 0,001)$  Гц - появится погрешность  $(-10,00 \pm \delta)$ %.

Где δ**-** допускаемая основная погрешность в этой точке =0.015%.

Результаты проверки считаются положительными, если погрешность Прибора ЭМ-3.1К лежит в указанном диапазоне.

6.5.2 Проверка параметров сигнала на выходе " $F_{\text{B}\text{B}}$ "

Проверка параметров частотного выхода «F<sub>ВЫХОД</sub>» Прибора ЭМ-3.1К проводится в ходе определения погрешности  $\delta$ р путем измерения амплитуды и длительности импульсов на выходе « $F_{B\text{BIXO}}$ » с помощью осциллографа C1-99 и резистора R (C2-23 0.25Bт 10кОм  $\pm$ 5%), подключенного к выходу « $F_{B\text{BIXO}}$ ». На входах Прибора ЭМ-3.1К устанавливается любая пара номинальных значений напряжения и тока при Кр близком к единице. Отсчет амплитуды и длительности импульсов производится по экрану осциллографа, подключенного к резистору R.

Результаты проверки считаются положительными, если сигнал на выходе «Fвых» имеет следующие параметры:

амплитуда импульсов –  $U_0 < 0.4 B$ ;  $U_1 > 4.0 B$ ; длительность импульса – (14±2) мкс.

### **7 Оформление результатов поверки**

<span id="page-13-0"></span>7.1 Прибор ЭМ-3.1К, прошедший поверку с положительными результатами, признают годным к эксплуатации и выдают свидетельство о поверке.

7.2 Корпус Прибора ЭМ-3.1К после поверки пломбируется пломбой поверителя.

7.3 Результаты и дату поверки Прибора ЭМ-3.1К оформляют записью в паспорте (при этом запись должна быть удостоверена клеймом).

7.4 Прибор ЭМ-3.1К, прошедший проверку с отрицательным результатом хотя бы в одном из пунктов поверки, запрещается к эксплуатации и на него выдается извещение о непригодности, с указанием причин его выдачи. Клеймо предыдущей поверки гасится.

7.5 Примеры рекомендуемых отчетных форм по результатам проведения поверки приведены в приложении Б.

<span id="page-14-0"></span>**Приложение А Схемы подключения для определения погрешностей**

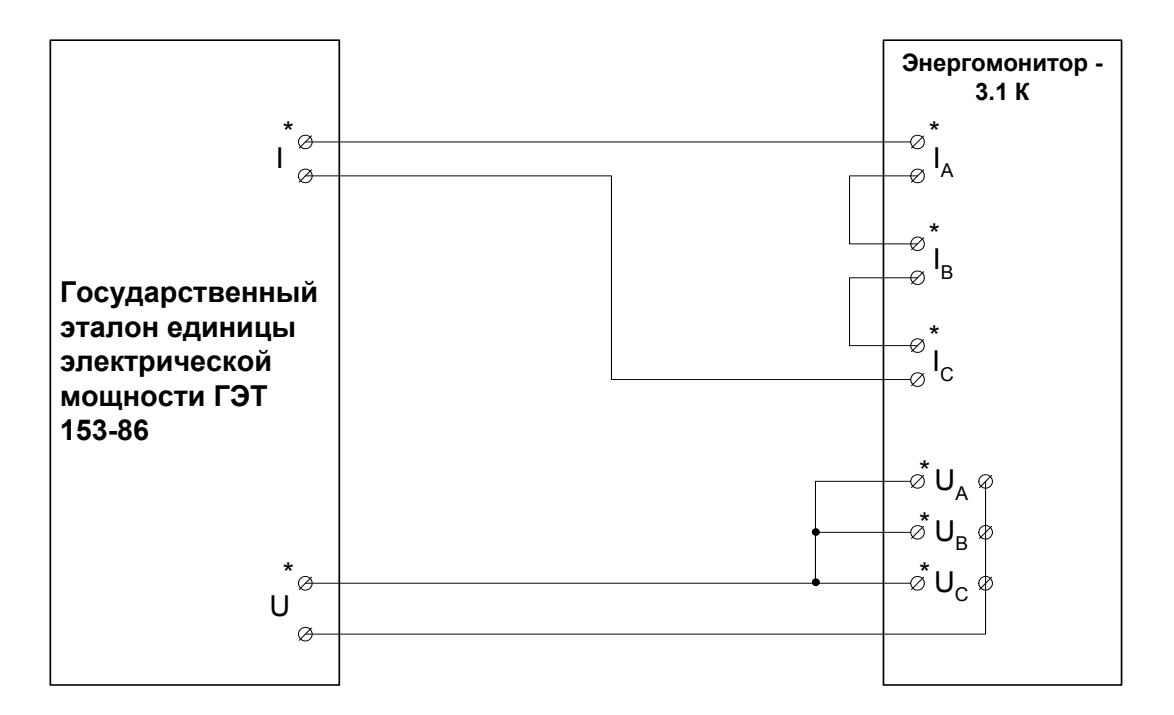

Рисунок A1 Схема подключения Энергомонитора-3.1К к ГЭТ153-86 в режиме трехфазной четырехпроводной сети

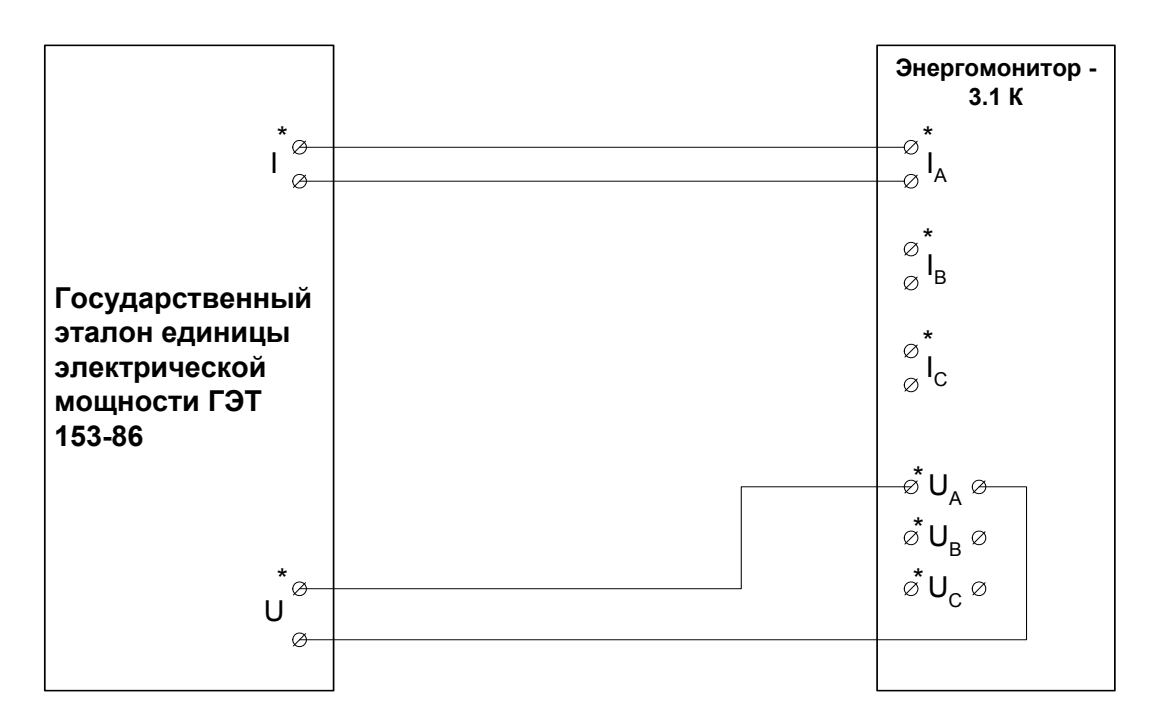

Рисунок А2 Схема подключения Энергомонитора-3.1К к ГЭТ153-86 в режиме однофазной двухпроводной сети

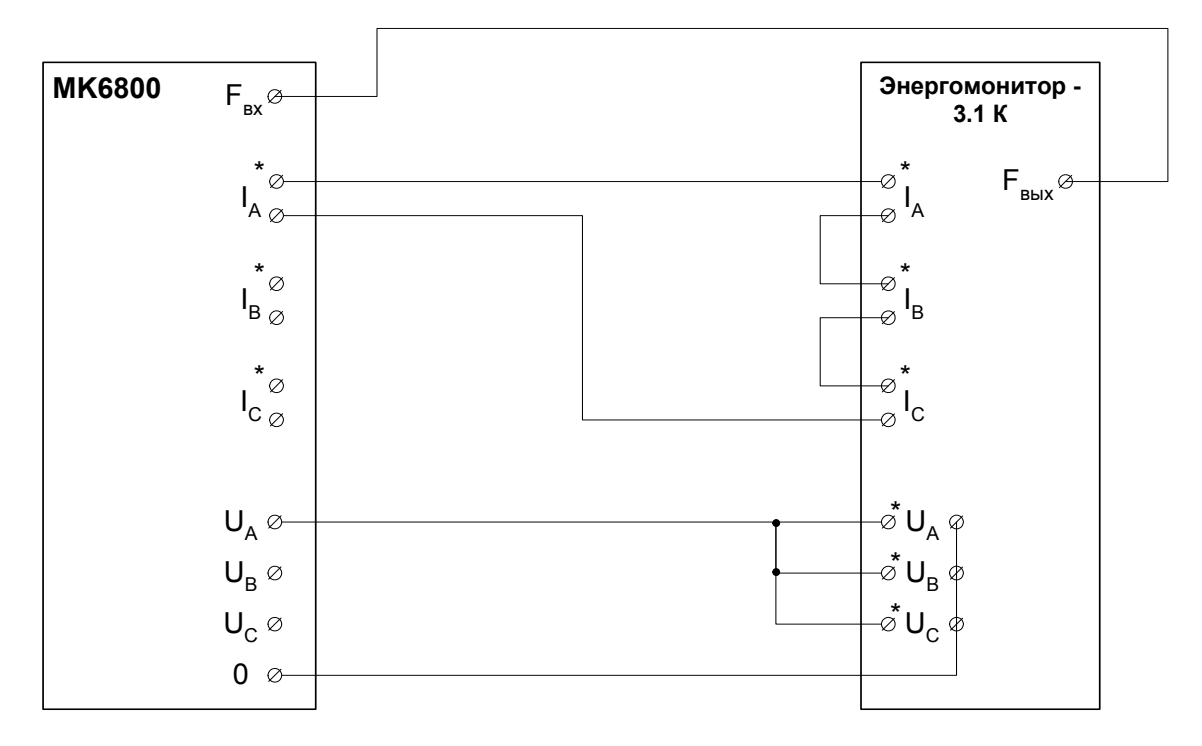

Рисунок АЗ Схема подключения Энергомонитора-3.1К к МК6800

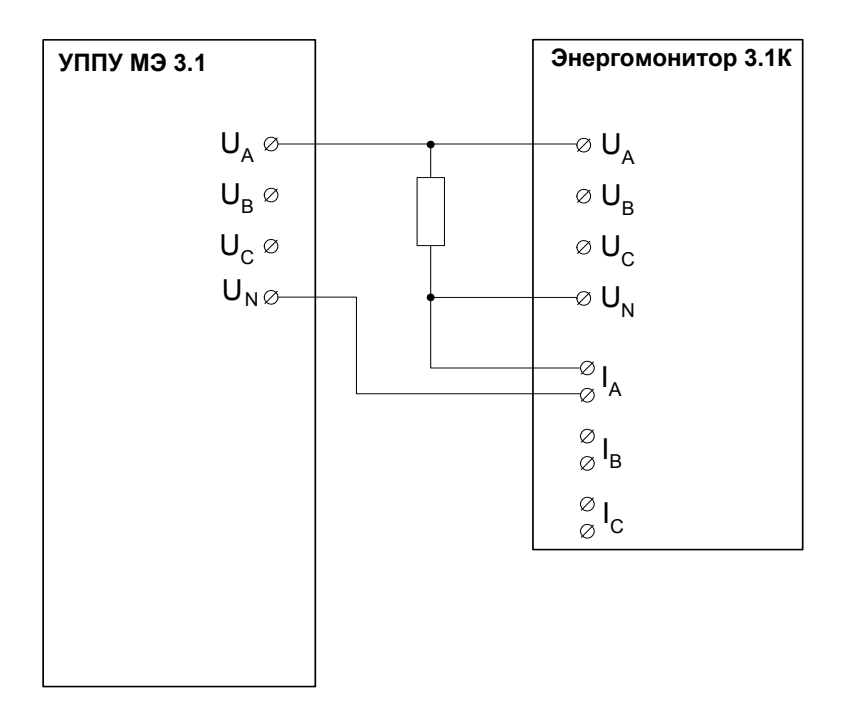

Рисунок А4 Схема подключения Энергомонитора-3.1К при определении абсолютной погрешности измерения фазового угла между напряжением и током первой гармоники

# <span id="page-16-0"></span>**ПРИЛОЖЕНИЕ Б Формы отчетов при поверке**

#### ПРОТОКОЛ ПОВЕРКИ

Прибора электроизмерительного, эталонного, многофункционального Энергомонитор-3.1К зав. №

1 Условия поверки

- температура окружающего воздуха, °С

- относительная влажность воздуха, %

- атмосферное давление, кПа (мм рт. ст.)

2 Внешний осмотр

Вывод: Прибор ЭМ-3.1К соответствует (не соответствует) МП

3 Определение электрического сопротивления изоляции

Результаты измерений: сопротивления изоляции > МОм

Вывод: Прибор ЭМ-3.1К соответствует (не соответствует) МП

4 Опробование

Прибор ЭМ-3.1К позволяет (не позволяет) проводить установку даты и времени Прибор ЭМ-3.1К сохраняет (не сохраняет) установленные параметры и данные в памяти при отключении напряжения питания.

Прибор ЭМ-3.1К позволяет (не позволяет) производить обмен данными с ПК.

Вывод: Прибор ЭМ-3.1К соответствует (не соответствует) МП

5 Определение метрологических характеристик Прибора ЭМ-3.1К.

Результаты определения относительной погрешности измерения действующего значения напряжения ( $\delta_{U}$ ).

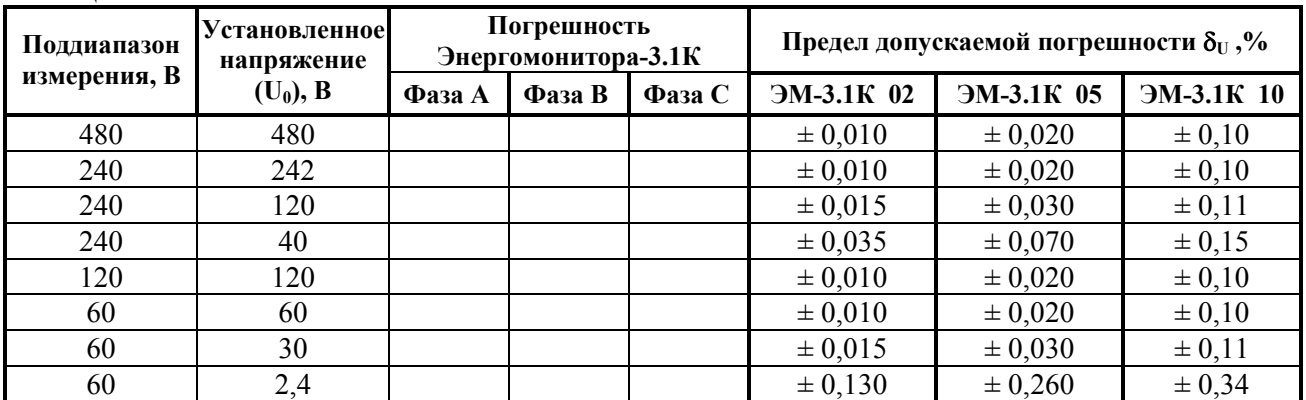

Таблица Б1

Результаты определения относительной погрешности измерения действующего значения тока  $(\delta_1)$ .

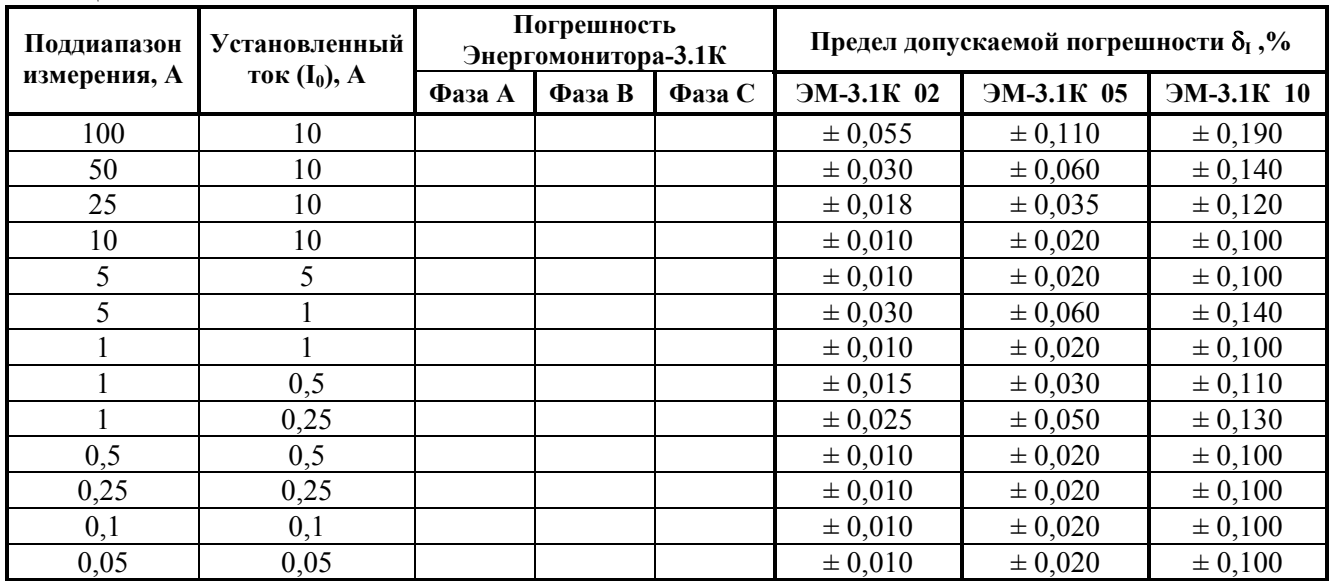

Таблица Б2

Результаты определения относительной погрешности измерения однофазной активной мощности ( $\delta_P$ ) и трехфазной активной мощности  $(\delta_{P3})$ .

### Таблица Б3

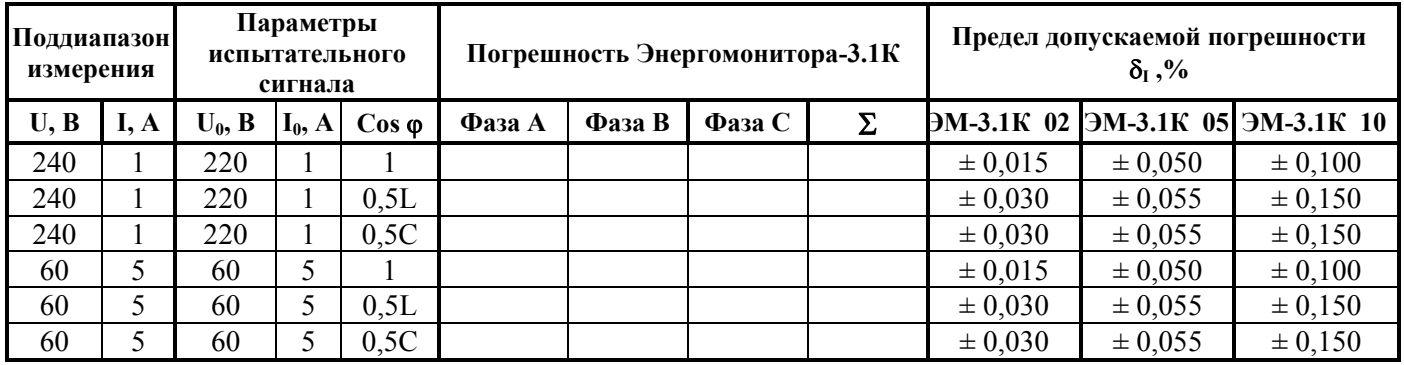

Результаты определения дополнительной погрешности измерения трехфазной мощности, вызванной взаимным влиянием каналов измерения  $(\delta_{P3\pi})$ .

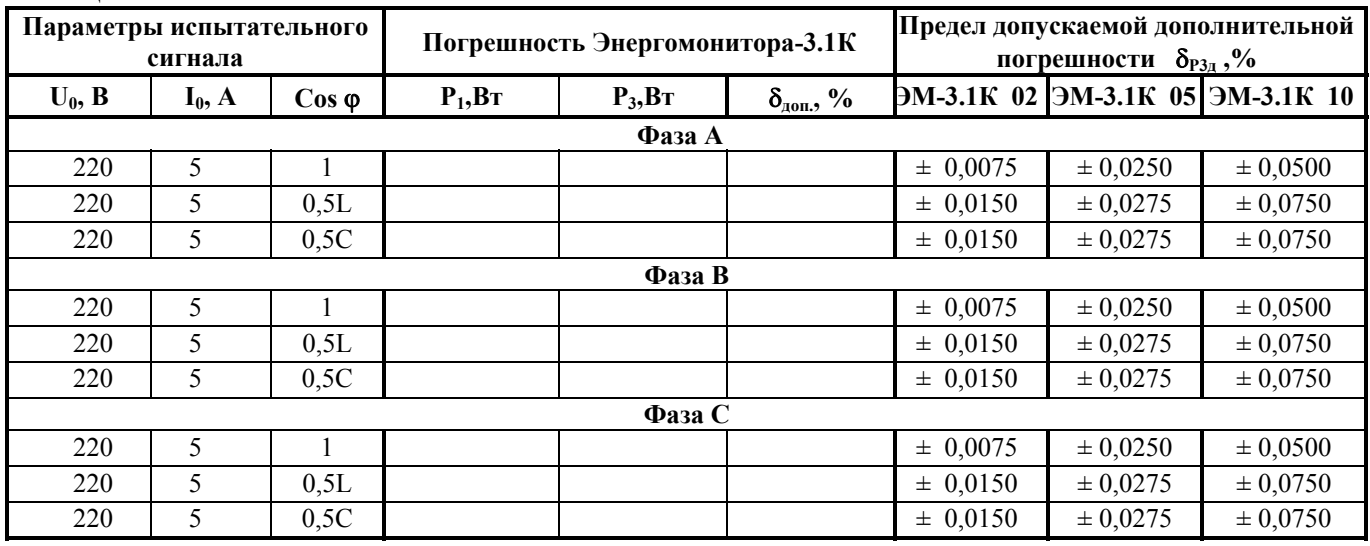

Таблица Б4

Результаты определение дополнительной погрешности при измерении активной мощности, при изменении частоты испытательного сигнала.

#### Таблица Б5

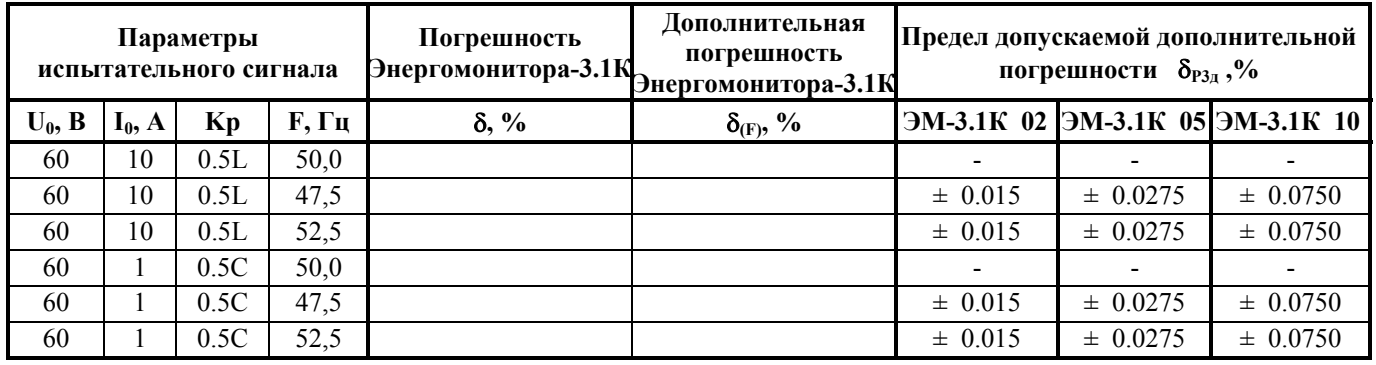

Результаты определения абсолютной погрешности измерения частоты переменного тока ( $\Delta_F$ ).

Таблица Б6

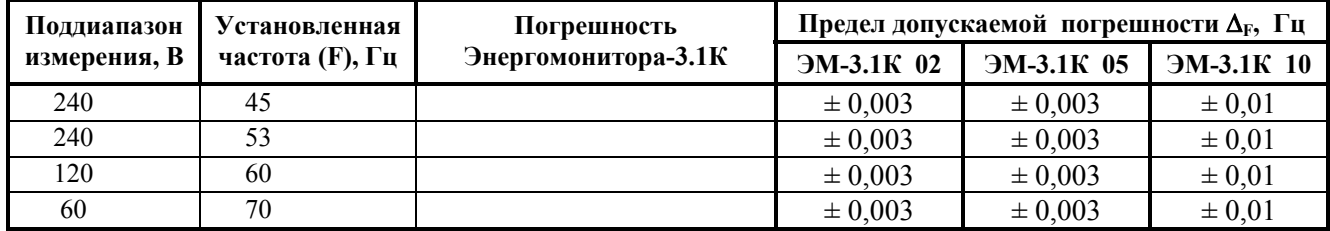

Результаты определения абсолютной погрешности измерения фазового угла между напряжением и током первой гармоники одной фазы ( $\Delta\varphi_{\text{UI}}$ ) при нулевом угле.

Таблица Б7

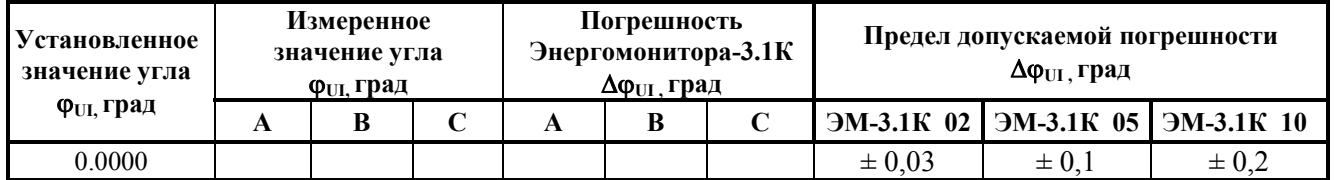

Вывод: по метрологическимхарактеристикам Прибор ЭМ-3.1К соответствует (не соответствует) МП

6 Определение электрических параметров Прибора ЭМ-3.1К.

Результаты измерений:

Параметры сигнала на выходе Прибора ЭМ-3.1К «Fвых» соответствуют (не соответствуют) МП Вход "F<sub>BX.</sub>" Прибора ЭМ-3.3Т исправен (неисправен) и позволяет проводить поверку счетчиков электроэнергии

Вывод: по электрическим параметрам Прибор ЭМ-3.1К соответствует (не соответствует) МП

Вывод по результатам поверки: Прибор ЭМ-3.1К соответствует (не соответствует) МП

Дата Подпись поверителя

М.П.